#### Why Subnet?

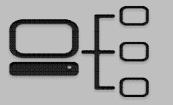

- Using default Class A, B and C subnets (called Classful IP Addressing) is inefficient:
  - Wastes unused IP Addresses (Public IP Addresses)
- Allows you to create multiple logical networks that exist within a single Class A, B, or C network.
  - break a major network down into multiple smaller sub-networks, i.e. subnets!
- Allows for more efficient routing via router summarization.

### Fixed Length Subnetting

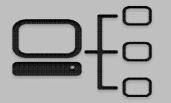

 We will begin learning about fixed length subnetting, known as a fixed-length subnet mask (FLSM)

#### Process of Subnetting

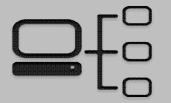

- We borrow host bits to create more subnetworks (subnets) from a Class A, B, or C network.
- When you borrow hosts bits:
  - You create additional sub-networks, i.e. subnets
  - You also decrease the amount of host IP addresses available to use

#### How to Create Subnets

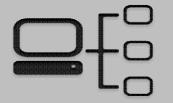

- Borrow bits from the host portion of an IP address
  - Each bit we borrow is equal to 2<sup>1</sup> Subnets
    - Borrow 1 Bit =  $2^1 = 2$
    - Borrow 2 Bits =  $2^2 = 4$
    - Borrow 2 Bits =  $2^3 = 8$
    - Etc.

## Creating Subnets Visualized

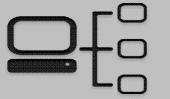

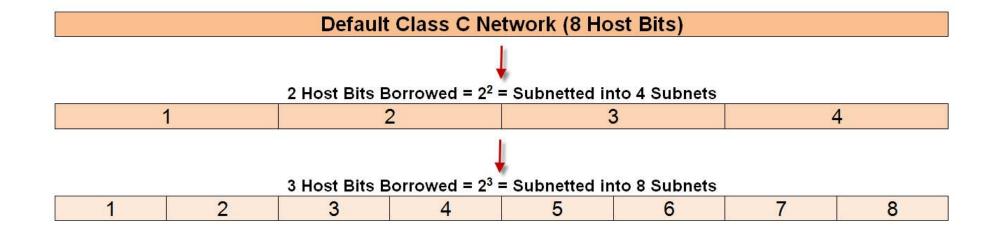

### Subnetting Questions

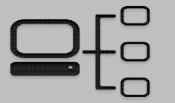

- To Create a Subnet, Answer the Following Questions:
  - How many subnets are needed?
  - How many hosts do you need per subnet?

#### Class C Possible Subnets

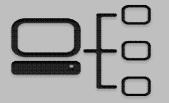

| Binary (N.N.N.H) | Decimal         | CIDR | # Subnets (2 <sup>x</sup> ) | Block Size (2 <sup>y</sup> ) | # Hosts (2 <sup>y</sup> - 2) |
|------------------|-----------------|------|-----------------------------|------------------------------|------------------------------|
| N.N.N.00000000   | 255.255.255.0   | /24  | 2 <sup>0</sup> = 1          | 2 <sup>8</sup> = 256         | $2^8 - 2 = 254$              |
| N.N.N.10000000   | 255.255.255.128 | /25  | 2 <sup>1</sup> = 2          | 2 <sup>7</sup> = 128         | $2^7 - 2 = 126$              |
| N.N.N.11000000   | 255.255.255.192 | /26  | $2^2 = 4$                   | 2 <sup>6</sup> = 64          | $2^6 - 2 = 62$               |
| N.N.N.11100000   | 255.255.255.224 | /27  | 2 <sup>3</sup> = 8          | 2 <sup>5</sup> = 32          | $2^5 - 2 = 30$               |
| N.N.N.11110000   | 255.255.255.240 | /28  | 2 <sup>4</sup> = 16         | 2 <sup>4</sup> = 16          | $2^4 - 2 = 14$               |
| N.N.N.11111000   | 255.255.255.248 | /29  | 2 <sup>5</sup> = 32         | 2 <sup>3</sup> = 8           | $2^3 - 2 = 6$                |
| N.N.N.11111100   | 255.255.255.252 | /30  | 2 <sup>6</sup> = 64         | $2^2 = 4$                    | $2^2 - 2 = 2$                |

#### Class B Possible Sunets

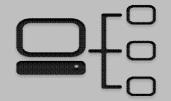

| Binary (N.N.H.H)       | Decimal         | CIDR | # Subnets (2*)           | Block Size (2 <sup>y</sup> ) | # Hosts (2 <sup>y</sup> - 2) |
|------------------------|-----------------|------|--------------------------|------------------------------|------------------------------|
| N.N.00000000.00000000  | 255.255.0.0     | /16  | 2° = 1                   | 2 <sup>16</sup> = 65,536     | $2^{16} - 2 = 65,534$        |
| N.N.10000000.00000000  | 255.255.128.0   | /17  | 2 <sup>1</sup> = 2       | 2 <sup>15</sup> = 32,768     | $2^{15} - 2 = 32,766$        |
| N.N.11000000.00000000  | 255.255.192.0   | /18  | $2^2 = 4$                | 2 <sup>14</sup> = 16,384     | $2^{14} - 2 = 1,.382$        |
| N.N.11100000.00000000  | 255.255.224.0   | /19  | 2 <sup>3</sup> = 8       | 2 <sup>13</sup> = 8,192      | $2^{13} - 2 = 8,190$         |
| N.N.11110000.00000000  | 255.255.240.0   | /20  | 2 <sup>4</sup> = 16      | 2 <sup>12</sup> = 4,096      | $2^{12} - 2 = 4,094$         |
| N.N.11111000.00000000  | 255.255.248.0   | /21  | 2 <sup>5</sup> = 32      | 2 <sup>11</sup> = 2,048      | 2 <sup>11</sup> - 2 = 2,046  |
| N.N.111111100.00000000 | 255.255.252.0   | /22  | 2 <sup>6</sup> = 64      | 2 <sup>10</sup> = 1,024      | $2^{10} - 2 = 1,022$         |
| N.N.11111110.00000000  | 255.255.254.0   | /23  | 2 <sup>7</sup> = 128     | 2 <sup>9</sup> = 512         | 2 <sup>9</sup> – 2 = 510     |
| N.N.111111111.00000000 | 255.255.255.0   | /24  | 2 <sup>8</sup> = 256     | 2 <sup>8</sup> = 256         | $2^8 - 2 = 254$              |
| N.N.11111111.10000000  | 255.255.255.128 | /25  | 2 <sup>9</sup> = 512     | 2 <sup>7</sup> = 128         | $2^7 - 2 = 126$              |
| N.N.111111111.11000000 | 255.255.255.192 | /26  | 2 <sup>10</sup> = 1,024  | 2 <sup>6</sup> = 64          | $2^6 - 2 = 62$               |
| N.N.1111111111100000   | 255.255.255.224 | /27  | 2 <sup>11</sup> = 2,048  | 2 <sup>5</sup> = 32          | $2^5 - 2 = 30$               |
| N.N.1111111111110000   | 255.255.255.240 | /28  | 2 <sup>12</sup> = 4,096  | 2 <sup>4</sup> = 16          | $2^4 - 2 = 14$               |
| N.N.111111111111000    | 255.255.255.248 | /29  | 2 <sup>13</sup> = 8,192  | 2 <sup>3</sup> = 8           | $2^3 - 2 = 6$                |
| N.N.1111111111111100   | 255.255.255.252 | /30  | 2 <sup>14</sup> = 16,384 | $2^2 = 4$                    | $2^2 - 2 = 2$                |

#### Class A Possible Subnets

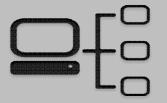

| Binary (N.H.H.H)                       | Decimal         | CIDR | # Subnets (2 <sup>x</sup> ) | Block Size (2 <sup>y</sup> ) | # Hosts (2 <sup>y</sup> - 2)     |
|----------------------------------------|-----------------|------|-----------------------------|------------------------------|----------------------------------|
| N.00000000.00000000.00000000           | 255.0.0.0       | /8   | 2 <sup>0</sup> = 1          | 2 <sup>22</sup> = 16,777,216 | 2 <sup>22</sup> – 2 = 16,777,214 |
| N.10000000.00000000.00000000           | 255.128.0.0     | /9   | 2 <sup>1</sup> = 2          | 2 <sup>23</sup> = 8,388,608  | 2 <sup>23</sup> – 2 = 8,388,606  |
| N.11000000.00000000.00000000           | 255.192.0.0     | /10  | $2^2 = 4$                   | 2 <sup>22</sup> = 4,194,304  | $2^{22} - 2 = 4,194,302$         |
| N.11100000.00000000.00000000           | 255.224.0.0     | /11  | 2 <sup>3</sup> = 8          | 2 <sup>21</sup> = 2,097,152  | $2^{21} - 2 = 2,097,150$         |
| N.11110000.00000000.00000000           | 255.240.0.0     | /12  | 2 <sup>4</sup> = 16         | 2 <sup>20</sup> = 1,048,576  | $2^{20} - 2 = 1,048,574$         |
| N.11111000.00000000.00000000           | 255.248.0.0     | /13  | 2 <sup>5</sup> = 32         | 2 <sup>19</sup> = 524,288    | 2 <sup>19</sup> – 2 = 524,286    |
| N.11111100.00000000.00000000           | 255.252.0.0     | /14  | 2 <sup>6</sup> = 64         | 2 <sup>18</sup> = 262,144    | $2^{18} - 2 = 262,142$           |
| N.11111110.00000000.00000000           | 255.254.0.0     | /15  | 2 <sup>7</sup> = 128        | 2 <sup>17</sup> = 131,072    | 2 <sup>17</sup> – 2 = 131,070    |
| N.11111111.00000000.00000000           | 255.255.0.0     | /16  | 2 <sup>8</sup> = 256        | 2 <sup>16</sup> = 65,536     | 2 <sup>16</sup> – 2 = 65,534     |
| N.11111111.10000000.00000000           | 255.255.128.0   | /17  | 2 <sup>9</sup> = 512        | 2 <sup>15</sup> = 32,768     | 2 <sup>15</sup> – 2 = 32,766     |
| N.11111111.11000000.00000000           | 255.255.192.0   | /18  | 2 <sup>10</sup> = 1,024     | 2 <sup>14</sup> = 16,384     | 2 <sup>14</sup> – 2 = 1,.382     |
| N.11111111.11100000.00000000           | 255.255.224.0   | /19  | 2 <sup>11</sup> = 2,048     | 2 <sup>13</sup> = 8,192      | 2 <sup>13</sup> – 2 = 8,190      |
| N.11111111.11110000.00000000           | 255.255.240.0   | /20  | 2 <sup>12</sup> = 4,096     | 2 <sup>12</sup> = 4,096      | 2 <sup>12</sup> – 2 = 4,094      |
| N.11111111.11111000.00000000           | 255.255.248.0   | /21  | 2 <sup>13</sup> = 8,192     | 2 <sup>11</sup> = 2,048      | 2 <sup>11</sup> - 2 = 2,046      |
| N.11111111111111100.00000000           | 255.255.252.0   | /22  | 2 <sup>14</sup> = 16,384    | 2 <sup>10</sup> = 1,024      | $2^{10} - 2 = 1,022$             |
| N.1111111111111110.00000000            | 255.255.254.0   | /23  | 2 <sup>15</sup> = 32,768    | 2 <sup>9</sup> = 512         | $2^9 - 2 = 510$                  |
| N.11111111111111111100000000           | 255.255.255.0   | /24  | 2 <sup>16</sup> = 65,536    | 2 <sup>8</sup> = 256         | $2^8 - 2 = 254$                  |
| N.11111111111111111110000000           | 255.255.255.128 | /25  | 2 <sup>17</sup> = 131,072   | 2 <sup>7</sup> = 128         | $2^7 - 2 = 126$                  |
| N.11111111111111111111000000           | 255.255.255.192 | /26  | 2 <sup>18</sup> = 262,144   | 2 <sup>6</sup> = 64          | $2^6 - 2 = 62$                   |
| N.111111111111111111100000             | 255.255.255.224 | /27  | 2 <sup>19</sup> = 524,288   | 2 <sup>5</sup> = 32          | $2^5 - 2 = 30$                   |
| N.111111111111111111110000             | 255.255.255.240 | /28  | 2 <sup>20</sup> = 1,048,576 | 2 <sup>4</sup> = 16          | 2 <sup>4</sup> – 2 = 14          |
| N.11111111.11111111.11111000           | 255.255.255.248 | /29  | 2 <sup>21</sup> = 2,097,152 | 2 <sup>3</sup> = 8           | $2^3 - 2 = 6$                    |
| N.111111111111111111111111111111111111 | 255.255.255.252 | /30  | 2 <sup>22</sup> = 4,194,304 | 2 <sup>2</sup> = 4           | $2^2 - 2 = 2$                    |

## Subnet Calculation Table (2h)

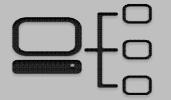

| <b>Host Bits Borrowed</b> | <b>2</b> <sup>x</sup> | Number of Subnets Created |
|---------------------------|-----------------------|---------------------------|
| 1                         | 2 <sup>1</sup>        | 2                         |
| 2                         | 2 <sup>2</sup>        | 4                         |
| 3                         | 2 <sup>3</sup>        | 8                         |
| 4                         | 2 <sup>4</sup>        | 16                        |
| 5                         | 2 <sup>5</sup>        | 32                        |
| 6                         | 2 <sup>6</sup>        | 64                        |
| 7                         | 2 <sup>7</sup>        | 128                       |
| 8                         | 2 <sup>8</sup>        | 256                       |
| 9                         | 2 <sup>9</sup>        | 512                       |
| 10                        | $2^{10}$              | 1,024                     |
| 11                        | 2 <sup>11</sup>       | 2,048                     |
| 12                        | 2 <sup>12</sup>       | 4,096                     |

# Subnet Hosts & Addresses Calculation Table (2<sup>h</sup>)

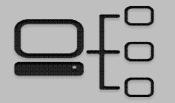

| Host Bits Left | <b>2</b> <sup>h</sup>     | Hosts / Subnet (2 <sup>h</sup> – 2) | Addresses / Subnet (2h) |
|----------------|---------------------------|-------------------------------------|-------------------------|
| 1              | <del>2</del> <sup>1</sup> | θ                                   | 2                       |
| 2              | 2 <sup>2</sup>            | 2                                   | 4                       |
| 3              | 2 <sup>3</sup>            | 6                                   | 8                       |
| 4              | $2^4$                     | 14                                  | 16                      |
| 5              | 2 <sup>5</sup>            | 30                                  | 32                      |
| 6              | 2 <sup>6</sup>            | 62                                  | 64                      |
| 7              | 2 <sup>7</sup>            | 126                                 | 128                     |
| 8              | 2 <sup>8</sup>            | 254                                 | 256                     |
| 9              | 2 <sup>9</sup>            | 510                                 | 512                     |
| 10             | 2 <sup>10</sup>           | 1,022                               | 1,024                   |
| 11             | 2 <sup>11</sup>           | 2,046                               | 2,048                   |
| 12             | 2 <sup>12</sup>           | 4,094                               | 4,096                   |